### GSI Polymorphic Guess Interpolator *Major Use-Cases as Schematic Code*

#### **UC-1: Interpolations with distributed observations**

```
time forward loop: do ... ! time sections of background states
 ... 
call OBS setuprhsall(obs dstr){
 intent(in):: obs distr(:) ! (ndat)
    ...
 obs input source loop: do is=1,size(obs dstr)
 ...
  call X setup(data=obs dstr(is)%data(:,:), ...){
   intent(in): data(:,:) ! (nreal, ndata)
           !==== Step 1: declarations ====
    class(psInterp),pointer:: iges_ps ! this is 2-d
   class(tvInterp), pointer:: iges_tv
           !==== Step 2: constructions ====
    call psInterp_create(iges_ps)
   call tvInterp create(iges tv)
 ...
    obs_data_loop: do i=1,size(data,2)
          !==== Step 3: time-dimension verifications ====
     time=data(itime,i)
     in_curbin = iges_ps%dtime_check(time) .and. &
                  iges_tv%dtime_check(time)
     if(.not. in_curbin) cycle obs_data_loop
           !==== Step 4: interpolations ====
     elat=data(ilat,i)
     elon=data(ilon,i)
     call iges_ps%ginterp(psges,elat,elon,time)
     plev=data(ilev,i)
     call iges_tv%ginterp(tvges,elat,elon,plev,time)
      ... 
    enddo obs_data_loop
           !==== Step 5: destructions ====
    call psInterp_destroy(iges_ps)
    call tvInterp_destroy(iges_tv)
   } ! end call X_setup()
  enddo obs_input_source_loop
 ...
 } ! end call OBS_setuprhsall()
 ... 
enddo time_forward_loop
```
#### ! **UC-2: Inquiring PE destinations w.r.t. the guess** !

```
call OBS_PEinquire(obs_orig,iPE_dest){
intent(in):: obs orig(:) ! (ndat)
intent(out):: iPE\_dest(:) ! (ndat)
  ...
obs_input_source_loop: do is=1,size(obs_orig)
  nobs=size(obs_orig(is)%data,2)
 allocate (iPE dest(is)%iPEs(nobs)) ! for example \dots ...
  call X_PEinquire(data=obs_orig(is)%data, &
                    iPEs=iPE_dest(is)%iPEs, ...){
  intermit(in ):: data(:,:) ! (nreal,ndata)
  \text{intent}(\text{out}): \text{iPEs}(\cdot;)) ! ( ,ndata)
          !==== Step 1: declarations ====
   class(psInterp),pointer:: iges_ps ! this is 2-d
   class(tvInterp),pointer:: iges_tv ! this is 3-d
          !==== Step 2: constructions ====
   call psInterp_create(iges_ps,inquiriesOnly=.true.)
   call tvInterp_create(iges_tv,inquiriesOnly=.true.)
   obs_data_loop: do i=1,size(data,2)
          !==== Step 3: PE-inqueries ====
    elat=data(ilat,i)
    elon=data(ilon,i)
    call iges_ps%inquire(elat,elon,iPE=iPE_ps)
   call iges tv%inquire(elat, elon, iPE=iPE tv)
    ASSERT(iPE_ps==iPE_tv)
   iPEs(i)=iPE ps
   enddo obs_data_loop
          !==== Step 4: destructions ====
   call psInterp_destroy(iges_ps)
   call tvInterp_destroy(iges_tv)
  } ! end call X_PEinquire()
 ...
enddo obs_input_source_loop
 ...
```

```
} ! end call OBS_PEinquire()
```
## GSI Polymorphic Guess Interpolator *Requirements and Design Considerations*

- Respect current GSI use-cases
	- There are other use-cases than the two given earlier.
	- Interfaces are built around physical quantities (latitude, longitude, ps, tv, wind, etc.),
		- Made no assumption to implementation details (grid definitions, parallel partitions, choices of model variables), in the generic specific guess-grid;
		- Some minimum requirements are given below;
		- Implementation details are all left to specific implementations, as extensions.
	- Can be expanded to support background ensemble use-cases.
	- Continue to support time-forwarding background processing.
- Assumptions to a guess-state component,
	- It is horizontally distributed. (Convert a spectral grid to physical space at initialization?)
	- Horizontal, vertical, and temporal dimensions are separable (lat-lon do not have to be).
	- Support PE inquiries for a given lat-lon pair of targeted variable types
		- They are potential interpolation requests;
		- Observations will be distributed according to the results of these PE inquiries.
	- *Support properly localized interpolation requests*
		- Look out for locations in between grid partitions
	- Support of multiple grid/partitions is up to implementations
		- e.g. differences between cube-quess, met-quess, chem-quess,.
		- certain consistency in co-location may apply.

# GSI Polymorphic Guess Interpolator *Type Extension Hierarchy of* **m\_guessInterp**

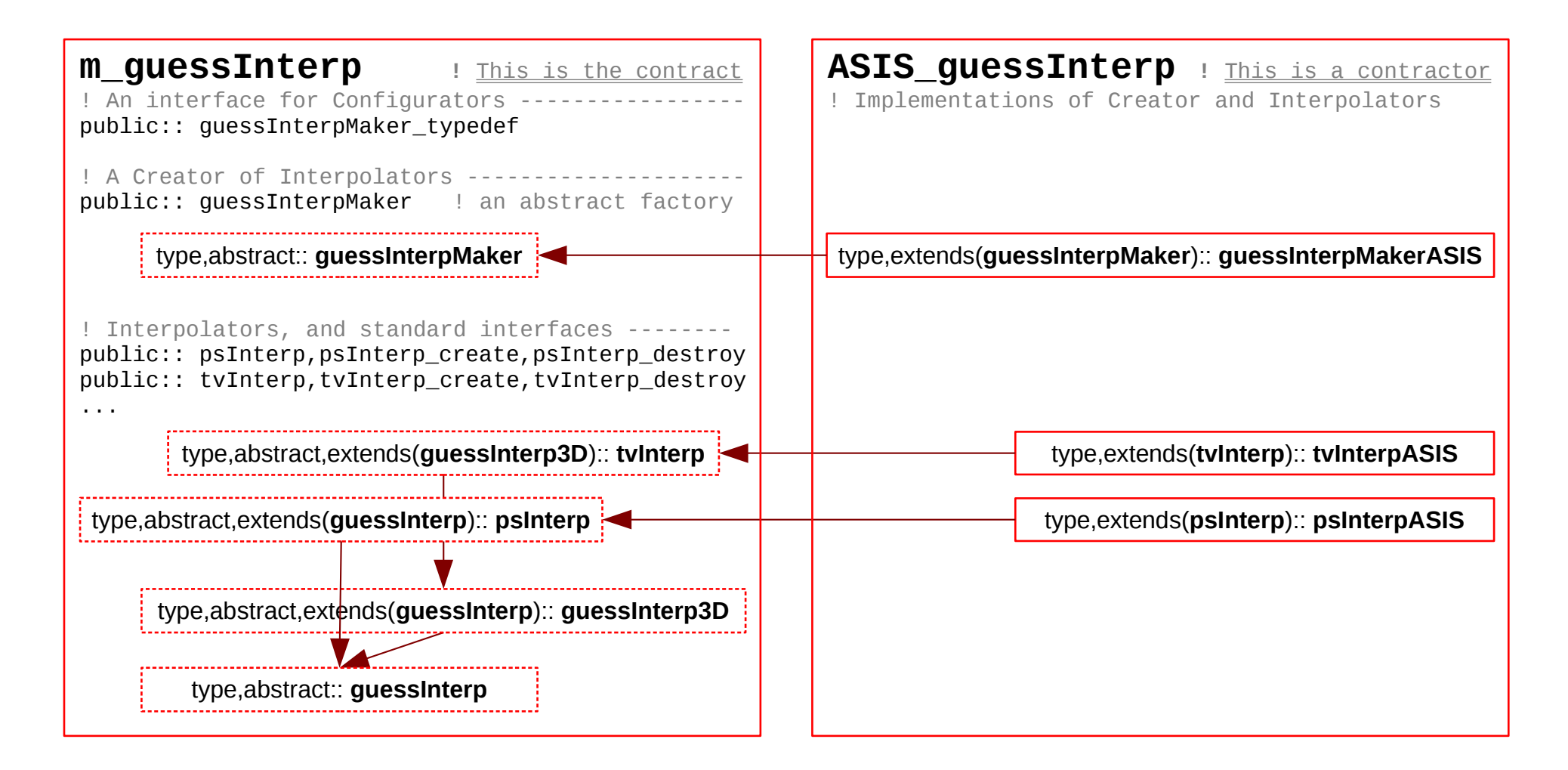

## GSI Polymorphic Guess Interpolator *An Implementation Road Map*

- 1. Implement module *m\_guessInterp*, which does not do anything real, but a self syntactic verification.
	- Some naming issues are still in consideration.
- 2. Add a module *ASIS\_guessInterp*, a place for details of *m\_guessinterp*, by incrementally moving in GSI specific interpolation implementations, away from setup(), with necessary improvements.
- 3. After all related code movements are done, GSI is ready to implement a different *guessInterp* extension, with other required implementations.
	- OBS\_alltoallv(obs\_orig,iPE\_dest,obs\_dstr,iPE\_orig)